# Pilha

#### SCC0502 – Algoritmos e Estruturas de Dados I

Prof. Thiago A. S. Pardo

## Pilha

O que é? Para que serve?

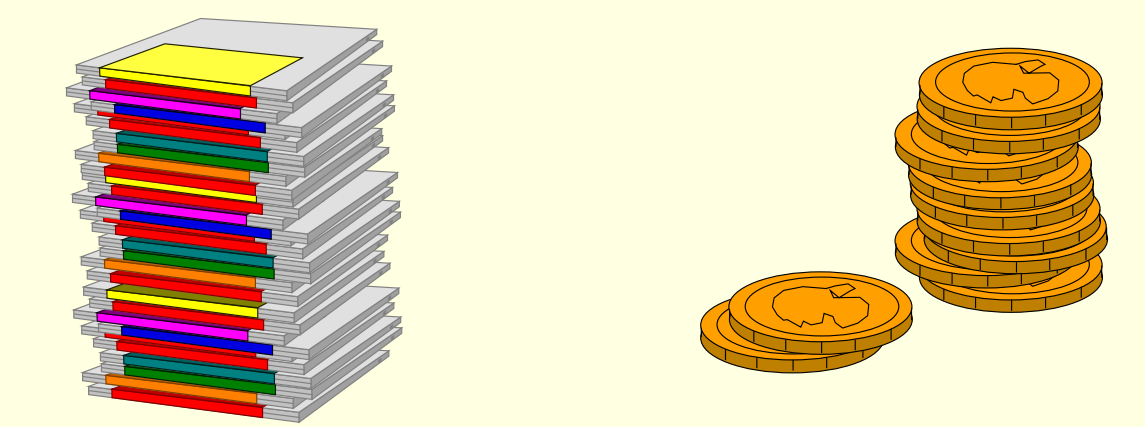

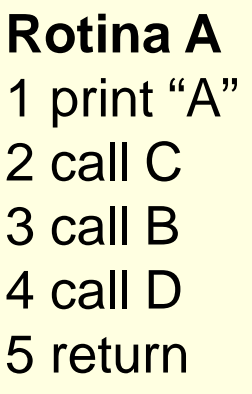

**Rotina B** 1 call C 2 print "B" 3 call D 4 call C 5 return

**Rotina C** 1 print "C" 2 call D 3 return

**Rotina D** 1 print "D" 2 return

Qual o resultado da execução da rotina A?

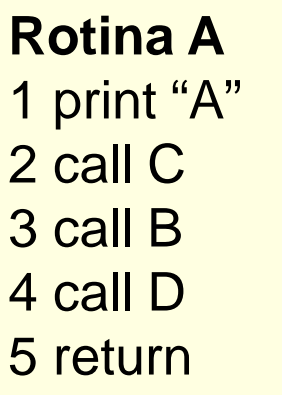

**Rotina B** 1 call C 2 print "B" 3 call D 4 call C 5 return

**Rotina C** 1 print "C" 2 call D 3 return

**Rotina D** 1 print "D" 2 return

Qual o resultado da execução da rotina A? Qual a dificuldade para se fazer esse cálculo?

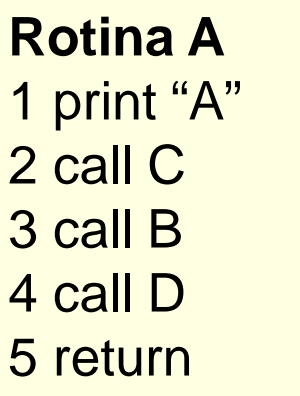

**Rotina B** 1 call C 2 print "B" 3 call D 4 call C 5 return

**Rotina C** 1 print "C" 2 call D 3 return

**Rotina D** 1 print "D" 2 return

Qual o resultado da execução da rotina A? Qual a dificuldade para se fazer esse cálculo? Possíveis soluções?

- 1. Um computador está executando a rotina X e, durante a execução de X, encontra uma chamada à rotina Y
- 2. Para-se a execução de X e se inicia a execução de Y
- 3. Quando se termina a execução de Y, o computador deve saber o que fazer, isto é, onde voltar na rotina X

#### ■ Dificuldade

■ O que estava sendo executado quando uma sub-rotina foi interrompida? Para onde voltar agora que se chegou ao fim de uma subrotina?

#### Solução

- A cada chamada de sub-rotina, armazenar o endereço de retorno (rotina e número da linha, por exemplo)
- Como armazenar o endereço de retorno de chamadas sucessivas: pilha

# Pilha (*stack*)

#### Definição

- *Estrutura para armazenar um conjunto de elementos que funciona da seguinte forma*
	- Novos elementos sempre entram no "topo" da pilha
	- O único elemento que se pode retirar da pilha em um dado momento é o elemento do topo

#### Para que serve

 Para modelar situações em que é preciso "guardar para mais tarde" vários elementos e "lembrar" sempre do último elemento armazenado

#### $L.I.F.O.$

*Last In, First Out*

- A cada comando **call**
	- Empilha (*push*) o endereço para retornar depois
	- Passa a executar a nova sub-rotina
- A cada comando **return**
	- Desempilha (pop) o último endereço armazenado
	- Passa a executar a partir do endereço desempilhado

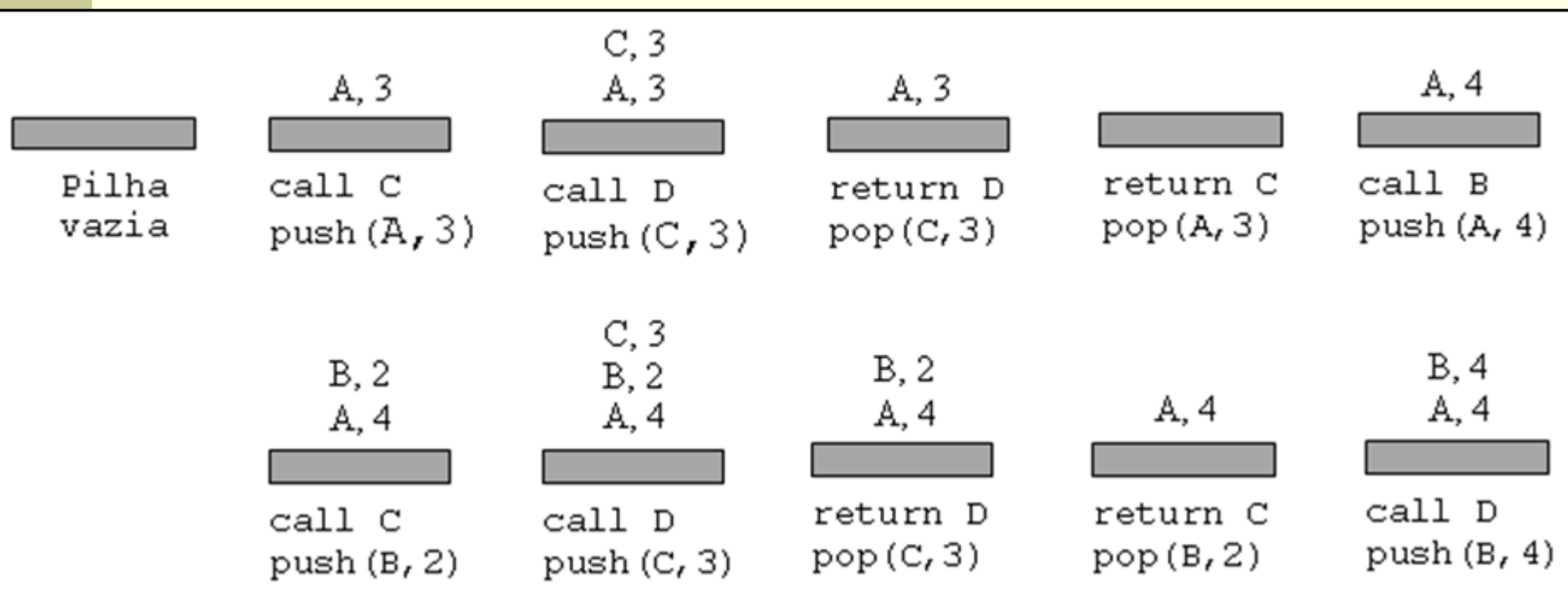

**Rotina A**

1 print "A" 2 call C 3 call B 4 call D 5 return

**Rotina B** 1 call C 2 print "B" 3 call D 4 call C 5 return

**Rotina C** 1 print "C" 2 call D 3 return

**Rotina D** 1 print "D" 2 return

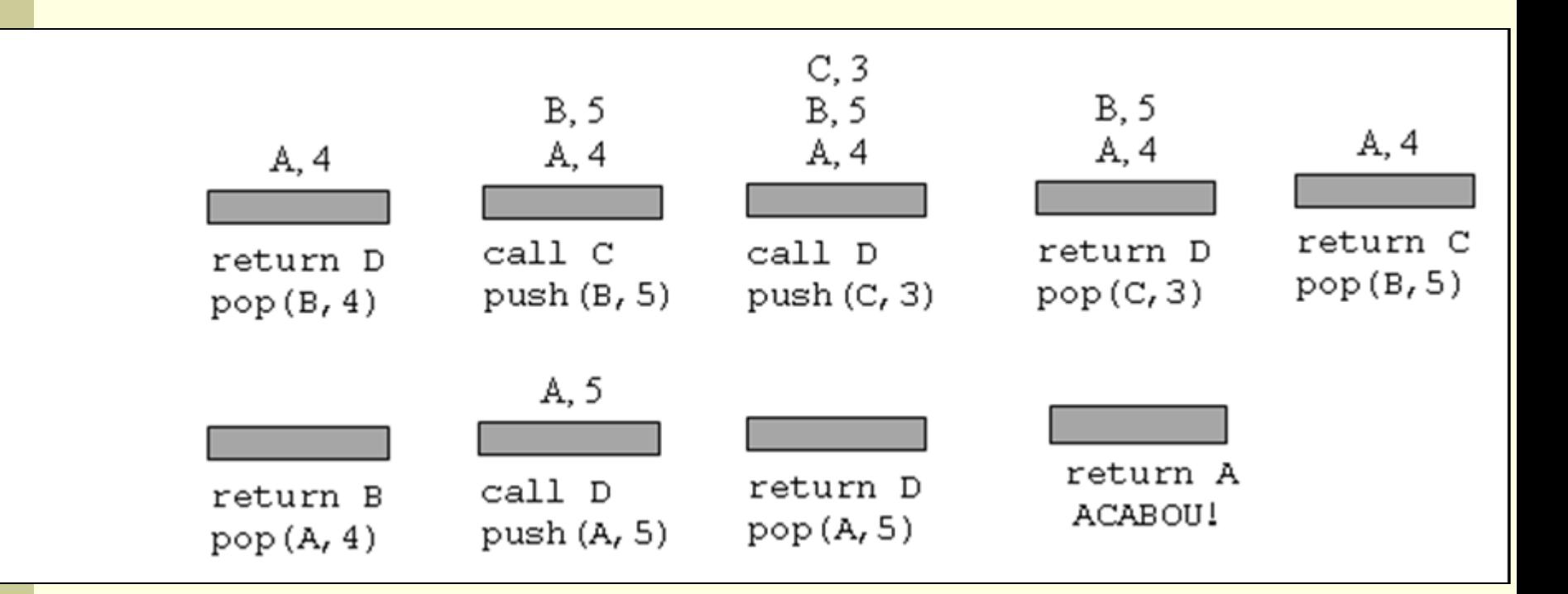

#### **Rotina A**

1 print "A" 2 call C 3 call B 4 call D 5 return

**Rotina B** 1 call C 2 print "B" 3 call D 4 call C 5 return

**Rotina C** 1 print "C" 2 call D 3 return

#### **Rotina D** 1 print "D" 2 return

- Resultado
	- A, C, D, C, D, B, D, C, D, D

## Pilha

#### Operações usuais

- Push(P,X): empilha o valor da variável X na pilha P
- Pop(P,X): desempilha P e retorna em X o valor do elemento que estava no topo de P
- X=top(P): acessa o valor do elemento do topo de P, sem desempilhar
- Create(P): cria uma pilha vazia P
- Y=IsEmpty(P): Y recebe *true* se a pilha estiver vazia; *false* caso contrário
- Empty(P): esvazia uma pilha P

# Exercício: outra aplicação

■ Fazer algoritmo de conversão decimal para binário usando pilha

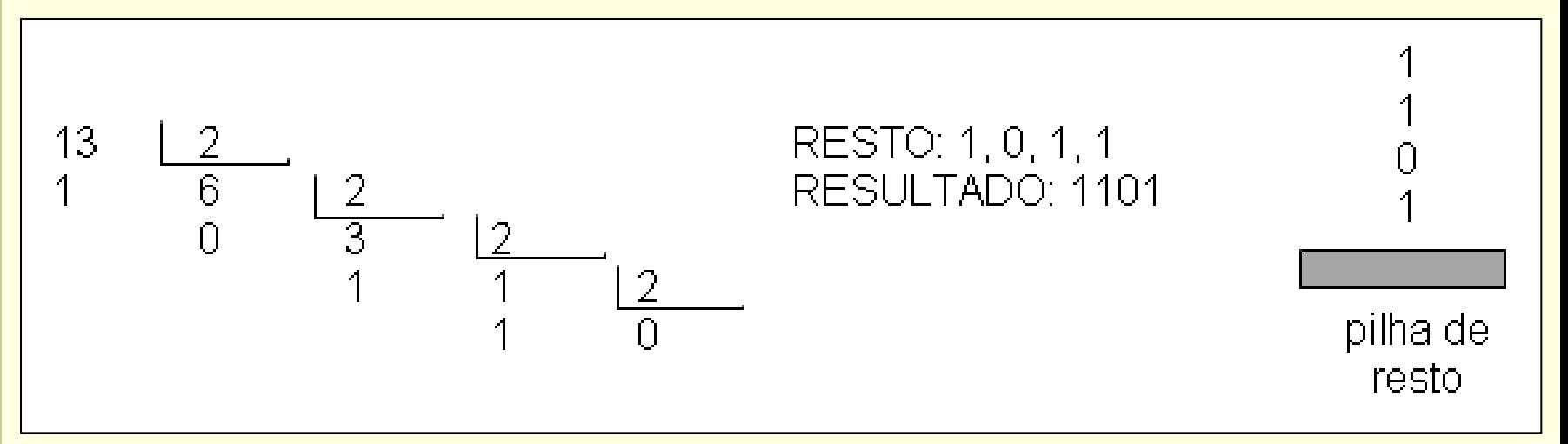

# Exercício: outra aplicação

Fazer algoritmo de conversão decimal para binário usando pilha

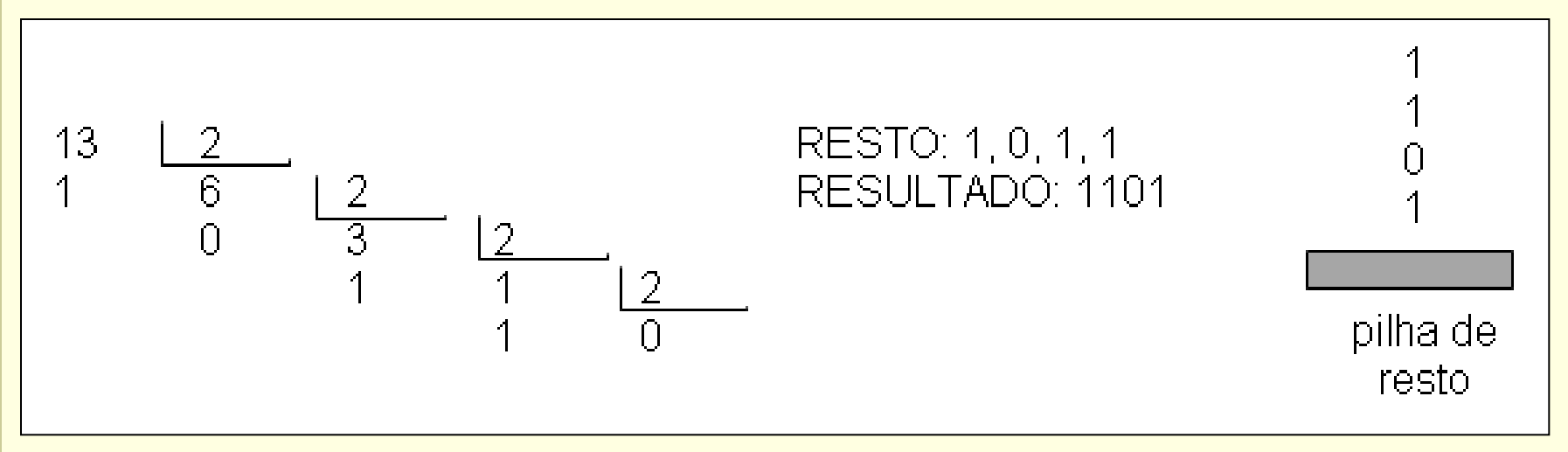

Estratégia de resolução:

- a cada divisão, empilha o resto
- quando acabar a divisão (quociente=0), desempilha e escreve todos os elementos

Considerar prontos: operações da pilha, resto(X,Y) e quociente(X,Y)

# Exercício: outra aplicação

```
Variáveis
   P: pilha
   N: inteiro {número a ser convertido}
   X: inteiro {resto da divisão}
Início do algoritmo
   leia N
   create(P)
   repita
         X = \text{resto}(N,2)push(P,X)
         N=quociente(N,2)
   até que (N=0)
   escreva "o resultado é "
   enquanto (IsEmpty(P)=falso) faça
         pop(P,X)
         escreva X
```
#### Alocação sequencial

 Os elementos da pilha ficam, necessariamente, em sequência (um ao lado do outro) na memória

#### Alocação estática

- Todo o espaço de memória a ser utilizado pela pilha é reservado (alocado) em tempo de compilação
- Todo o espaço reservado permanece reservado durante todo o tempo de execução do programa, independentemente de estar sendo efetivamente usado ou não

#### Sequencial e estática

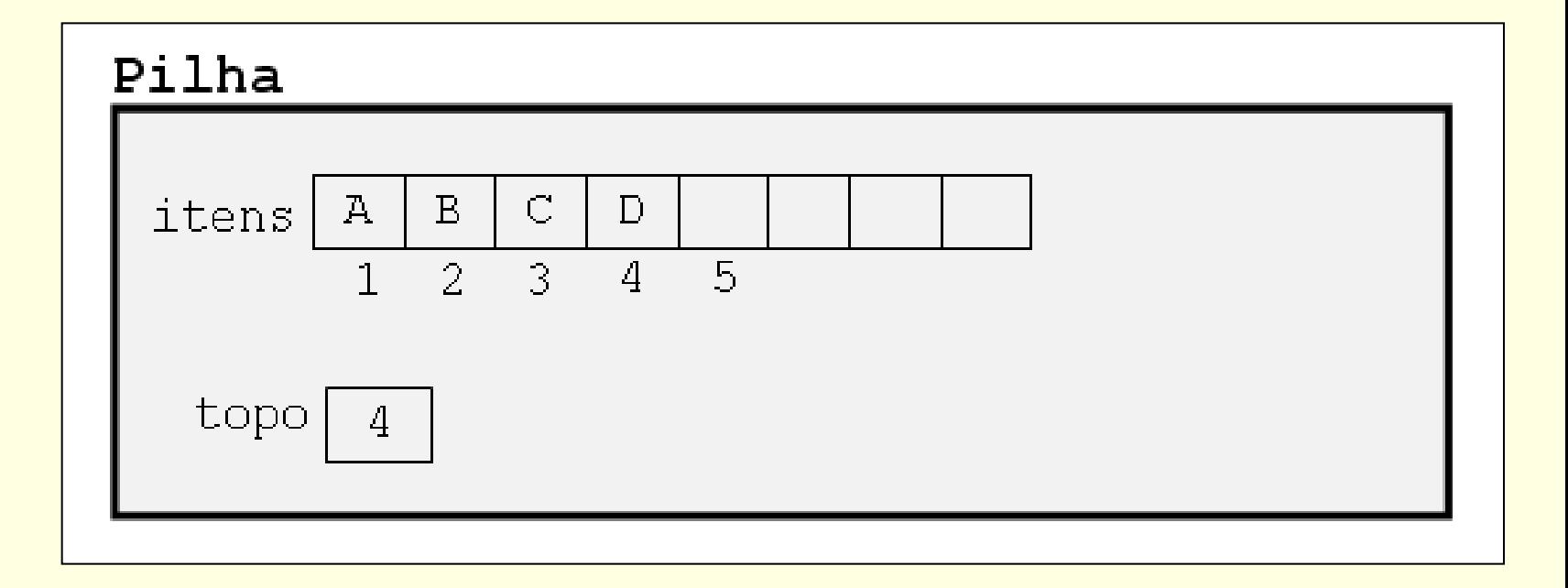

- Declaração em C
	- ?

Declaração em C

#define TamPilha 100

typedef int elem;

typedef struct { int topo; elem itens[TamPilha]; } Pilha;

Pilha P;

## **Exercício**

- **Implementar operações da pilha** 
	- Create
	- **Empty**
	- **IsEmpty**
	- **E** IsFull
	- Push
	- Pop
	- Top
- Atenção: considerações sobre TAD Arquivos .c e .h, parâmetros, mensagens de erro